「自宅に居ながら1対1の数学の授業が受けられます」の詳細は以下をクリック! https://www.hmg-gen.com/tuusin.html

[「ルールを覚えれば誰でもできる!あなたの数学の偏差値を70にするプリント」の](https://www.hmg-gen.com/tuusin.html)詳 細は以下をクリック!

https://[www.hmg-gen.com](https://www.hmg-gen.com/tuusin1.html)/tuusin1.html

\n-問題

\n\n-
$$
\text{問題}
$$
\n

\n\n $\frac{x^2}{4} + y^2 = 1 \, \text{と直線 } y = \frac{1}{t} \quad (t > 1) \, \text{で囲または 2 つの部分のうち面積が小さい部\n$ 

\n\n $\text{分の面積を S(t) とする。このとき、導関数 S'(t) の最大値を求めは。\n$ 

\n\n 1\n

\n\n 1\n

\n\n 2\n

## 【問題の解説】

まあ、よくわからないけどとりあえず図示をしてみることにするね。*t* > 1 のとき 0 < 1  $\frac{1}{t} < 1$ です。この範囲に気を付けて楕円と直線 y =  $\frac{1}{t}$ *t* を図示します。

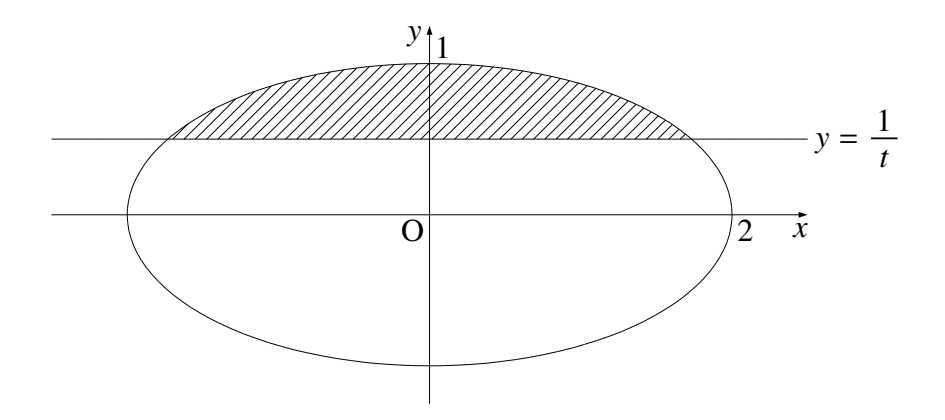

で、上図の面積を求めるとき楕円と直線の交点の *x* 座標を求めて、*x* で積分をして求め ようとする人がいます。

もちろん、それでもできないことないですが、今回は *y* で積分をした方がいいですよ。

*x* 2 4 + *y* <sup>2</sup> = 1 を *x* について解くと、*x* = ±2 √ 1 − *y* <sup>2</sup> となります。

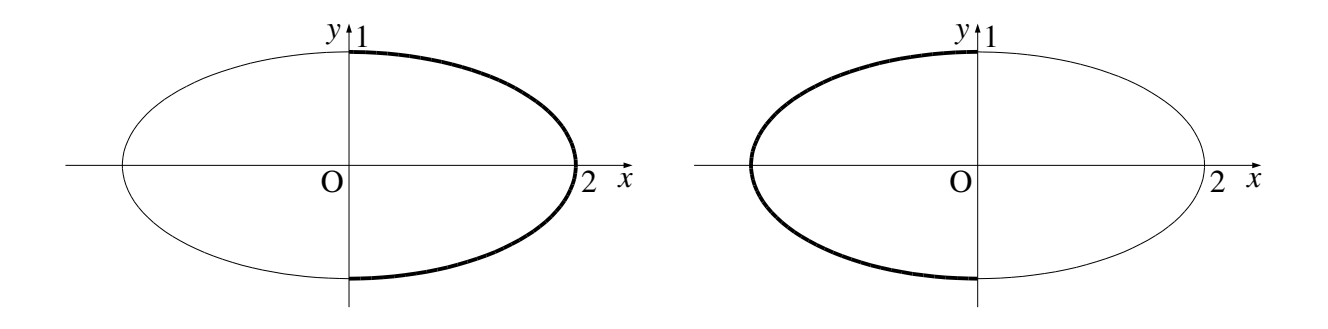

上図左側の楕円の右半分の濃い部分が方程式 *x* = 2 √ 1 − *y* <sup>2</sup> で表される部分です。で、上 図右側の楕円の左半分の濃い部分が方程式 *x* = −2 √ 1 − *y* <sup>2</sup> で表される部分です。

このことは図を見たら分かるよね。上図の左側は *x* ≧ 0 の部分です。 *x* = 2 √1 - y<sup>2</sup> と *x* = −2 √ 1 − *y* <sup>2</sup> のうち *x* ≧ 0 は *x* = 2 √ 1 − *x* <sup>2</sup> の方だよね。

今回みたいに、楕円の右半分、左半分が出てくることはあまりないです。ただ、円の上 半分と下半分だと頻出ですよ。

例えば原点を中心とする半径が1の円で、上半分を表す方程式は *y* = √ 1 − *x* <sup>2</sup> で、下半 分を表す方程式は *y* = − √ 1 − *x* <sup>2</sup> です。

楕円の右半分、左半分なんてやったことがなかった、という人でも意味を考えたら上記 のようになるということは、あきらかだよね。解けるようになっておいてくださいね。

下図は楕円で *x* ≧ 0 の部分を *x*<sub>1</sub> つまり *x*<sub>1</sub> = 2  $\sqrt{1-y^2}$ 、*x* ≦ 0 の部分を *x*<sub>2</sub> つまり *x*<sub>2</sub> = −2 √l − y<sup>2</sup> としています。

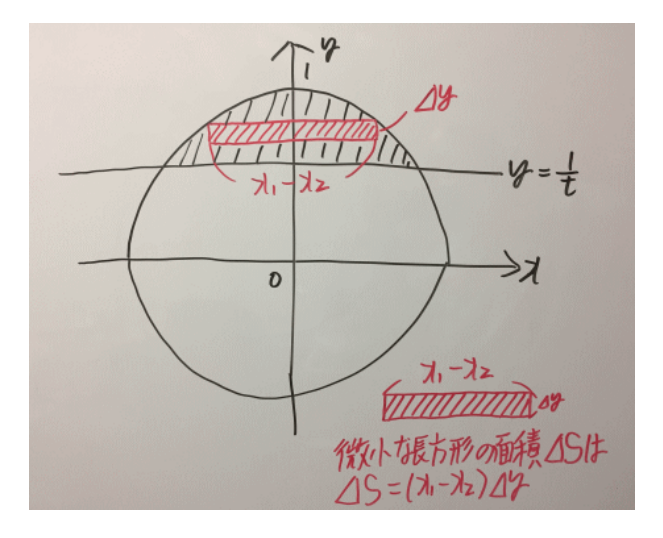

上図のようになります。だから、斜線部の面積 *S* (*t*) は、*S* (*t*) =  $\int_0^1$ 1 *t* (*x*<sup>1</sup> − *x*2) *dy* となりま すよ。

積分の面積の求め方がわからないという人は、以下のプリントをみてください。 「積分の面積の意味の解説プリント」https://www.hmg-gen.com/kaitou2-12.pdf

$$
x_1 = 2\sqrt{1 - y^2} \, \mathfrak{S}, \quad x_2 = -2\sqrt{1 - y^2} \, \mathfrak{K} \, \mathfrak{H} \, \mathfrak{S},
$$
\n
$$
S(t) = \int_{\frac{1}{t}}^1 (x_1 - x_2) \, dy = \int_{\frac{1}{t}}^1 \{2\sqrt{1 - y^2} - (-2\sqrt{1 - y^2})\} \, dy = 4 \int_{\frac{1}{t}}^1 \sqrt{1 - y^2} \, dy \, \mathfrak{S} \, \mathfrak{S} \, \mathfrak{S} \, \mathfrak{S} \, \mathfrak{S}.
$$

で、ここから定積分の計算をしようかな?なんて思ったらダメですよ。問題をよく見て くださいね。今回の場合、S'(t) の最大値を求めよです。だから、必要なのは S'(t) なんだ よね。

もちろん *S* (*t*) の定積分を計算してから *S* (*t*) を微分をしても求められるかもしれないけど、 そんなことする必要はありません。今回は、以下の公式を使います。

-定積分を含んだ式の微分の公式*d*<sub>*x*</sub>  $\int_{g(x)}^{h(x)}$  $f(t) dt = h'(x)f(h(x)) - g'(x)f(g(x))$ 

この公式だけど、たまに出てくるから覚えておいてくださいね。で、今回の*S* (*t*) = 4  $\int_0^1$ 1 *t*  $\sqrt{1-y^2} dy$ もこの公式を使って両辺を *t* で微分します。

ただ、今回の場合 $\int_{\frac{1}{t}}^{1}$ と積分区間の一方が1で、*t* を含まない定数だよね。こんなとき、 定数の微分は0になることを気を付けて微分してください。

$$
S(t) = 4 \int_{\frac{1}{t}}^{1} \sqrt{1 - y^2} dy
$$

$$
S'(t) = -4 \left(\frac{1}{t}\right)' \sqrt{1 - \left(\frac{1}{t}\right)^2}
$$

今回は、*S* ′ (*t*) の最大値を求めよという問題です。当然 *S* ′ (*t*) を微分して求めていきます。 ここまでくると解けると思うので、解答に進みます。

$$
[\mathbf{H} \mathbf{H} \mathbf{B} \mathbf{B}]
$$
\n
$$
\frac{x^2}{4} + y^2 = 1 \pm 0 \quad x = \pm 2\sqrt{1 - y^2}
$$
\n
$$
x_1 = 2\sqrt{1 - x^2}, x_2 = -2\sqrt{1 - x^2} \ge \frac{1}{3}\mathbf{Z},
$$
\n
$$
S(t) = \int_{\frac{1}{t}}^{1} (x_1 - x_2) \, dy
$$
\n
$$
= 4 \int_{\frac{1}{t}}^{1} \sqrt{1 - y^2} \, dy \quad (\because \quad x_1 = 2\sqrt{1 - x^2}, x_2 = -2\sqrt{1 - x^2})
$$
\n
$$
S'(t) = -4\left(\frac{1}{t}\right)^t \sqrt{1 - \left(\frac{1}{t}\right)^2}
$$
\n
$$
= \frac{4}{t^2} \sqrt{1 - \frac{1}{t^2}}
$$
\n
$$
= 4\sqrt{\frac{1}{t^4} - \frac{1}{t^2}} \approx \frac{1}{t^2} \cdot \frac{1}{t^2} \cdot \
$$

 $*$ 今回は $\frac{1}{3}$  $\frac{1}{t^2}$  をルートの中に入れました。今回の場合、別にルートの中にいれずにその<br>*t* まま計算しても OK です。

ただ、一般的にルートを含んだ計算は面倒です。だから、今回のように *S* (*t*) = 4 √ *f*(*t*) の ように変数を含んだ式をすべてルートの中に入れられるときは、入れて考えます。

こうなると、ルートの中身の *f*(*t*) の最大値だけで考えることができるので、計算がラク になることが多いです。

 $t^2 - 1$ <mark>−1</mark> が最大となるとき *S*(*t*) も最大となる。以下  $\frac{t^2 - 1}{t^6}$ *t* <sup>6</sup> が最大となるときを考える。 ⇑ 当たり前だけど、今回の場合ルートの中身が最大となるとき *S* (*t*) も最大となるよね。 さらに、ルートの中身は *t* <sup>2</sup> のみの式だから、*t* <sup>2</sup> = *s* とでもして解いていきます。

$$
\frac{t^2 - 1}{t^6} \quad \text{or} \quad t^2 = s \leq \text{or} \quad t > 1 \leq \text{or} \quad s > 1 \leq \text{or} \quad \text{or} \quad t^2 - 1}{t^6} = \frac{s - 1}{s^3} = f(s) \leq \text{or} \quad \text{or} \quad s > 1
$$

$$
f(s) = \frac{s-1}{s^3}
$$
  
\n
$$
f'(x) = \frac{(s-1)'s^3 - (s-1)\cdots^3}{s^6}
$$
 a $\tilde{B}$ の微分の公式より  
\n
$$
= \frac{s-3(s-1)}{s^4}
$$
  
\n
$$
= \frac{-2s+3}{s^4}
$$

*s* <sup>4</sup> > 0 より、*f* ′ (*s*) の符号と −2*s* + 3 の符号は一致する。このことより、増減表は以下の ようになる。

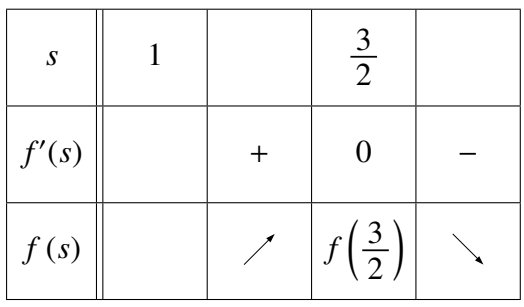

増減表より、*s* = 3 2 のとき *f*(*s*) は最大となる。

$$
f\left(\frac{3}{2}\right) = \frac{\frac{3}{2} - 1}{\left(\frac{3}{2}\right)^2}
$$
  
=  $\frac{\frac{3}{2} - 1}{\frac{27}{8}}$   
=  $\frac{12 - 8}{27}$  4 ⑩# ⑦F C 8 ①N15 !  
=  $\frac{4}{27}$ 

$$
\begin{aligned}\n &\mathcal{L} \oslash \mathcal{L} \not\stackrel{\ast}{\leq}, \\
&\quad 4 \sqrt{\frac{t^2 - 1}{t^6}} \\
&= 4 \sqrt{\frac{4}{27}} \\
&= \frac{8}{9} \sqrt{3}\n \end{aligned}
$$

以上より、
$$
t^2 = \frac{3}{2}
$$
 つまり  $t = \frac{\sqrt{6}}{2}$  のとき、最大値  $\frac{8}{9}$   $\sqrt{3}$ をとる。

この問題は、徳島大学(医学部、歯学部、薬学部)の過去問を少し変更したものです。少 し考えにくい問題だったかもしれません。ですがよく出てくるタイプの問題ですよ。

国立大学を目指す人は、数学 III が特に重要です。こういった問題を解けるようになって おいてくださいね。それでは、頑張ってください。

## 【無料で読めるメルマガの紹介】

数学って難しいですよね。でも、数学って「このときはこうする」というルールがあっ てそれをひとつずつ覚えていけば誰でもできるようになります。

「今までの苦労はなんだったの?」と思えるほど、簡単にできるようになりますよ。

「4浪しているのにセンター6割」

→「わずか入会8か月後に島根大学医学部医学科に合格!」

本人いわく「悲惨な成績」で限りなく学年で下位

→「ぐんぐん成績をあげて筑波大学理工学群現役合格!」

「問題が少し難しくなるととたんに解けなくなる」

→「解き方のルールを覚えて難問も解けるようになり東北大学歯学部に合格!」

多くの受験生が数学の成績をあげた秘訣を紹介します。

以下の無料メルマガの登録をしてください。無料ですし、いつでも解除できるので登録 しないと損ですよ。以下をクリックしてください。

ルールを覚えれば誰でもできる! あなたの数学の偏差値を70にするメルマガ https://[hmg-gen.com](https://hmg-gen.com/merutou.html)/merutou.html

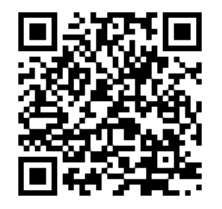

ツイッターやっています https://twitter.com/hmggen

高校数学の勉強法 https://[www.hmg-gen.com](https://twitter.com/hmggen)/ 医学部数学の勉強法 https://www.ouen-math.com/

[感想はこちらまでメールをく](https://www.ouen-math.com/)ださい(何か言ってもらえると嬉しいです) magdai@hmg-gen.com

河見賢司